How to create an account if your student does NOT attend Hill-Murray.

From the login page, click the button on the right to create your parent access account

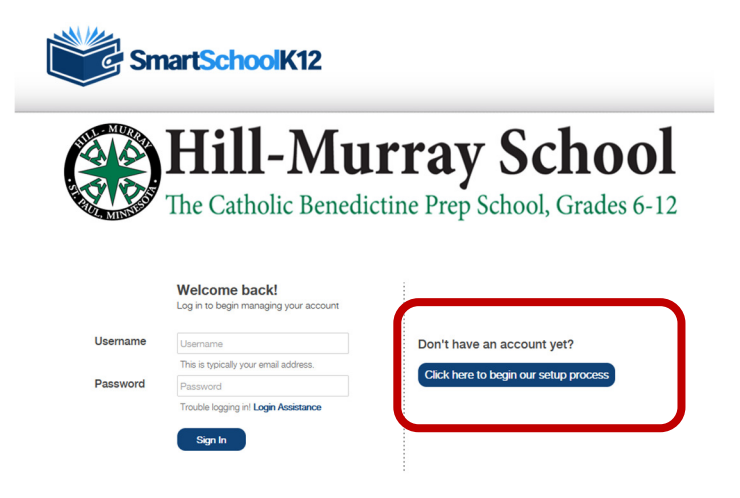

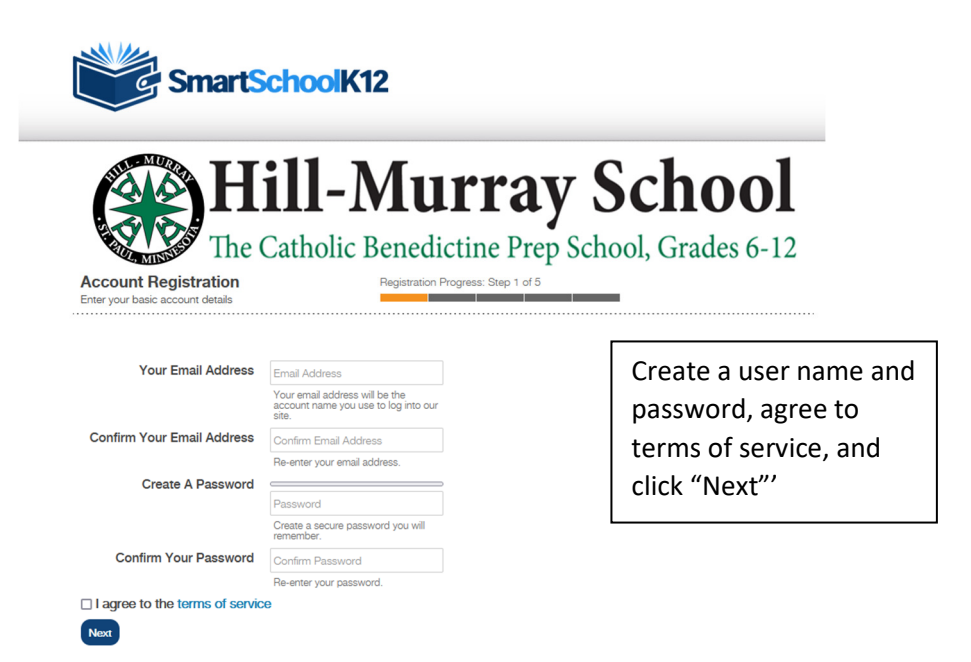

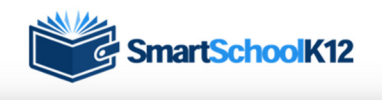

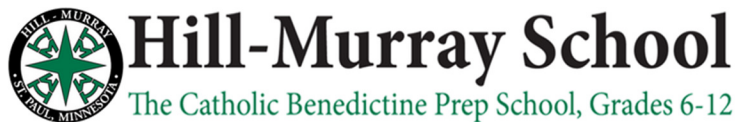

**Account Registration** Add additional account information ration Progress: Step 2 of 5

Fields marked with a \* are required.

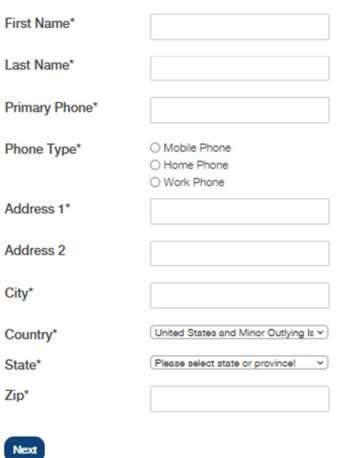

Complete all fields with your (parent) information and click "Next"'

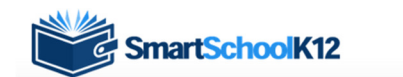

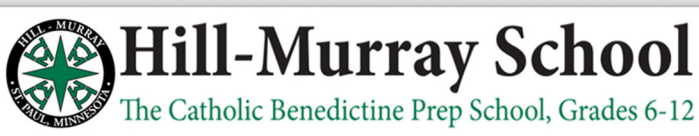

**Account Registration** 

Registration Progress: Step 3 of 5

We have sent a confirmation code to your email! Please open this email and copy the code into the form below. If you do<br>not complete this step now you will have 30 days to confirm your email or your account will be tempora Not seeing any email? Please try resending it. If you still do not see the email, please call 800-934-2621, Monday through<br>Friday, 8:00 a.m to 5:00 p.m. Central Time or email us at techsupport@wordwareinc.com

ation Code

Next Skip this step

Check your email for a message from smartschoolk12@wordwareinc.com and enter the confirmation code here. You can skip this step, but your account will become inactive after 30 days if you skip.

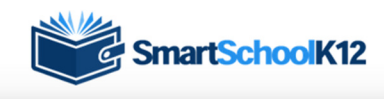

## **Hill-Murray School**

The Catholic Benedictine Prep School, Grades 6-12

**Account Registration** 

 $2p + of 5$ 

Yes, I have a key: If you already have a student/any students enrolled in the school a Registration Key has been created and has been sent to you already. Select this option and enter the Registration Key. The system will automatically create your<br>Family (household) Account and connect student Member Profiles.

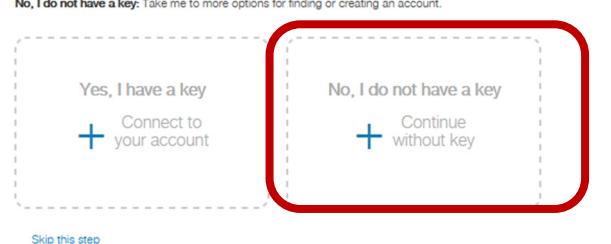

Choose "No, I do not have a key". Because your student is not at Hill-Murray, they will not be pre-loaded into our system, so we cannot provide you with their key.

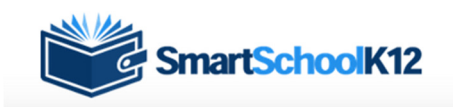

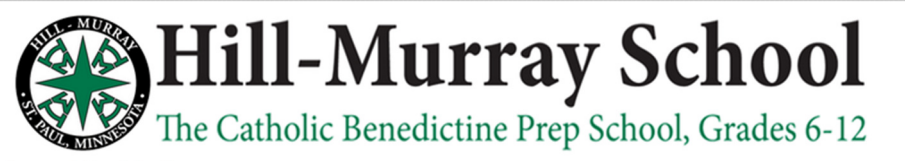

**Account Registration** Add a student or fa

Registration Progress: Step 4 of 5

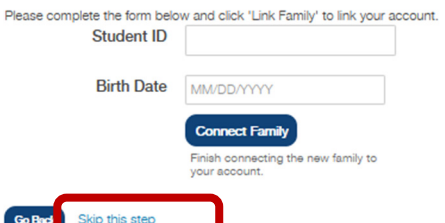

Choose "Skip this Step" as your student will not be pre-loaded into our system.

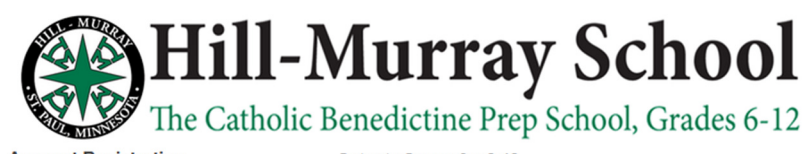

**Account Registration** Add your primary funding source Registration Progress: Step 5 of 5

We highly recommend setting up a funding source now. You will be able to use this funding source on any of the SmartSchoolK12 applications. SmartSchoolK12 does not store your credit card or bank account number, we only store a tokenized reference to your account that can be used through our secured gateway.

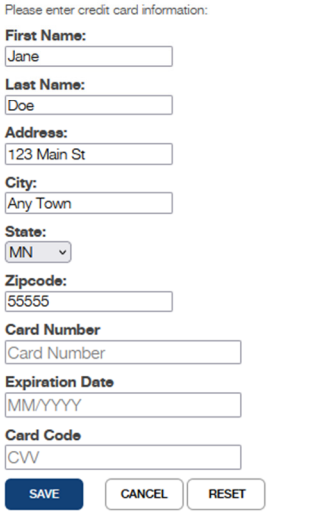

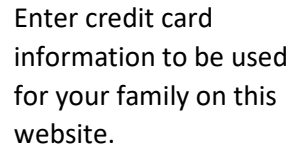

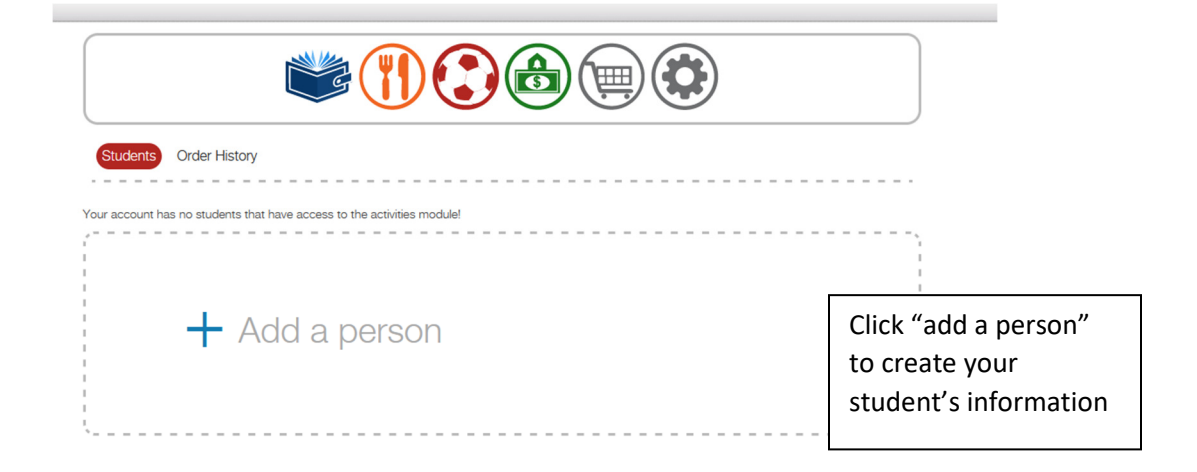

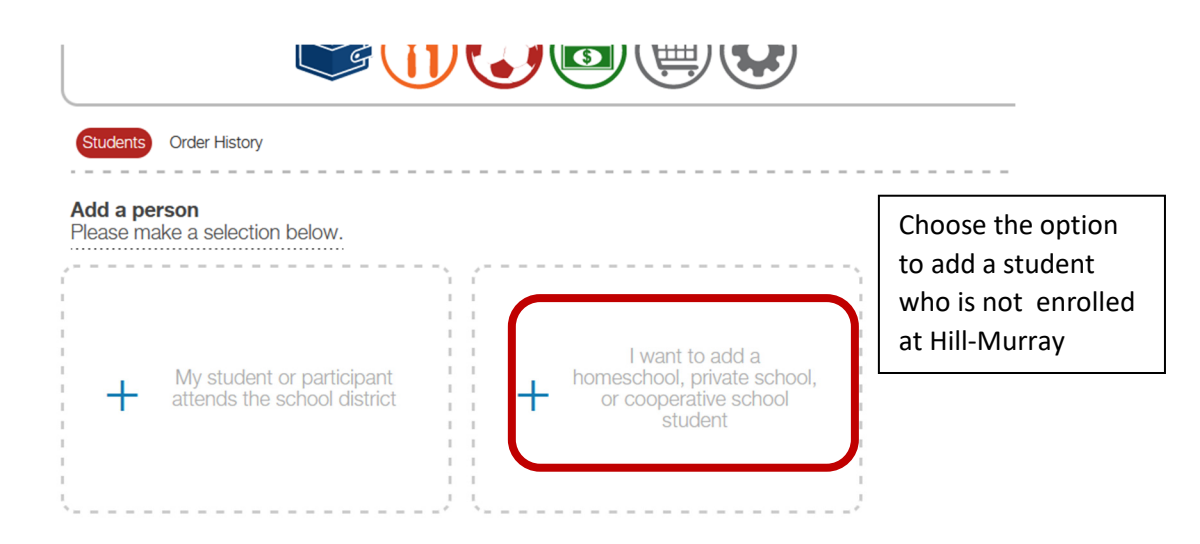

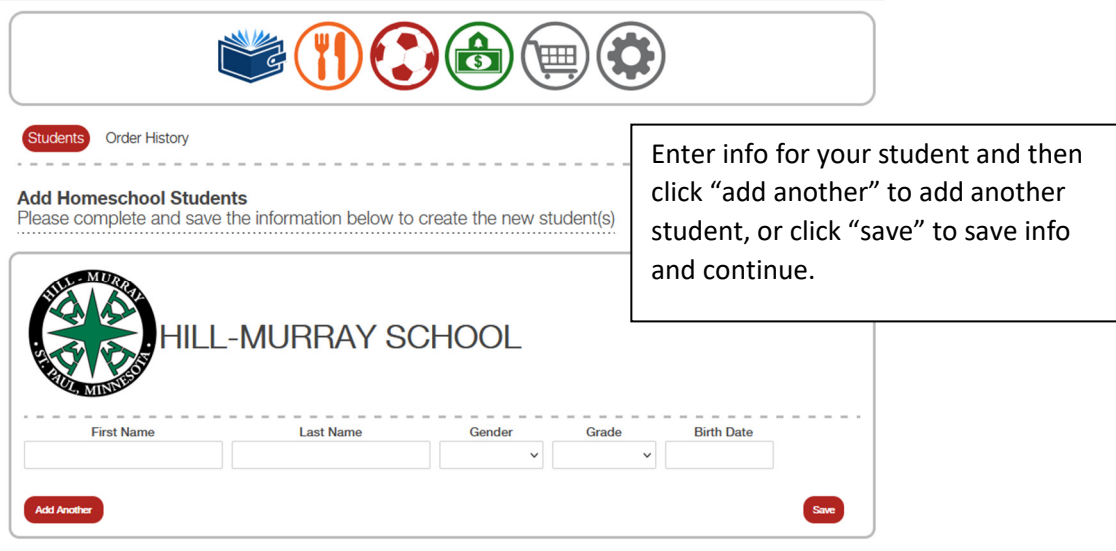

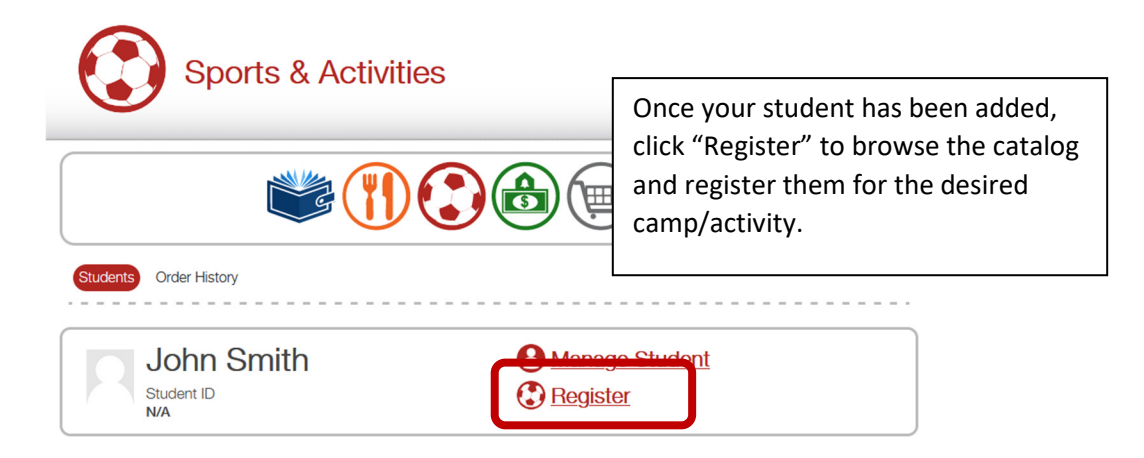